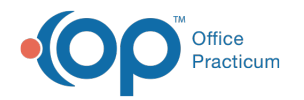

## Lesson 1: Scheduling Setup in OP

Last Modified on 10/04/2022 8:22 am EDT

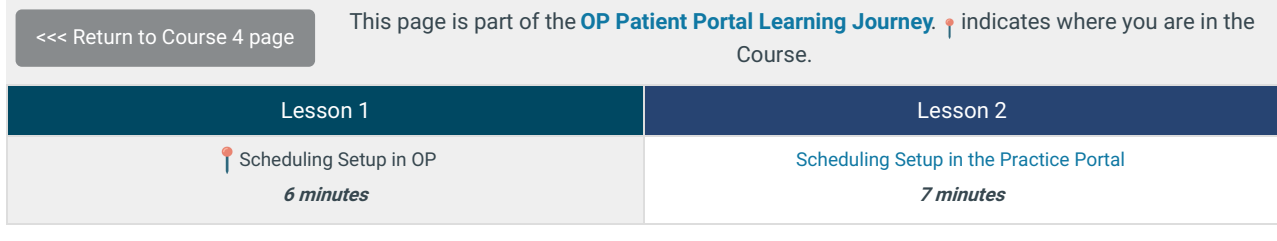

Click below to let us know you completed Lesson 1 and jump to the top of the page where you can click on Lesson 2!

Let us know you [completed](http://op.knowledgeowl.com/#) Course 4, Lesson 1!

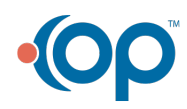

officepracticum.com | 800.218.9916 | 602 W. Office Center Drive, Suite 350, Fort Washington, PA 19034